# **Modele dla zmiennej binarnej w pakiecie STATA**

**materiały na ćwiczenia z ekonometrii 18.03.2005 r. Piotr Wójcik, KTRG WNE UW** 

## **Dane**

Dane wykorzystane w przykładzie pochodzą z pracy McCall, B.P., 1995, The Impact of Unemployment Insurance Benefit Levels on Recipiency, *Journal of Business and Economic Statistics*, vol. 13, pp. 189-198.

Rozpatrujemy próbe 4877 pracowników fizycznych, którzy stracili prace w USA miedzy rokiem 1982 i 1991. Nie wszyscy bezrobotni, którym przysługuje świadczenie z tytułu ubezpieczenia od utraty pracy ubiegają się o nie, być może z powodu związanych z tym kosztów psychologicznych. Procent uprawnionych do takiego świadczenia bezrobotnych, którzy się o nie ubiegają nazwijmy stopa objęcia świadczeniami – dla analizowanej próby wyniosła ona zaledwie 68%. Spróbujmy więc przeanalizować co powoduje, że ludzie bezrobotni decydują się zrezygnować z przysługującego im świadczenia.

Wysokość świadczenia zależy od stanu zamieszkania, roku utracenia pracy i poprzednich zarobków. Stopa zastąpienia (stosunek wysokości świadczenia do poprzednich dochodów) waha się od 33% do 54% ze średnia dla badanej próby na poziomie 44% i jest potencjalnie istotnym czynnikiem wpływającym na decyzję bezrobotnego o ubieganiu się o świadczenie ubezpieczeniowe. Wpływ na tę decyzję mogą również mieć charakterystyki osobiste (wykształcenie, wiek, płeć, rasa) jak i sytuacja rodzinna i względy budżetowe.

Ostatnim typem potencjalnie istotnych zmiennych jest powód zwolnienia: niesatysfakcjonujące wyniki w pracy, likwidacja stanowiska pracy, zakończenie pracy sezonowej.

#### **Lista i opis zmiennych:**

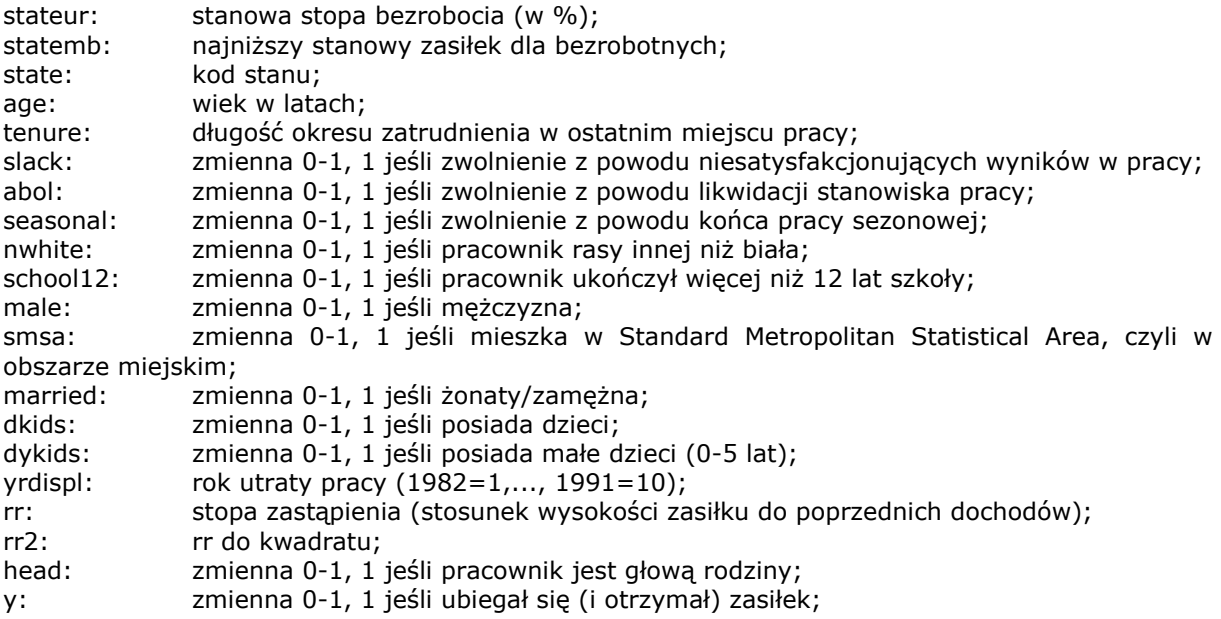

Estymacji dokonamy dla trzech różnych modeli: liniowego modelu prawdopodobieństwa, modelu logit i probit.

#### **Estymacja liniowego modelu prawdopodobieństwa**

Zaletą stosowania liniowego modelu prawdopodobieństwa do modelowania dychotomicznej zmiennej objaśnianej jest prostota jego estymacji. Ze względu na dwumianowy rozkład zmiennej objaśnianej nie jest jednak spełniony warunek homoskedastyczności reszt z modelu. Wadą podejścia tego typu jest również fakt, iż nie można zagwarantować, że wartości dopasowane znajdą się w przedziale [0,1].

Estymacji dokonujemy za pomocą polecenia reg:

reg y rr rr2 age tenure slack abol seasonal head married dkids dykids smsa nwhite yrdispl school12 male statemb stateur

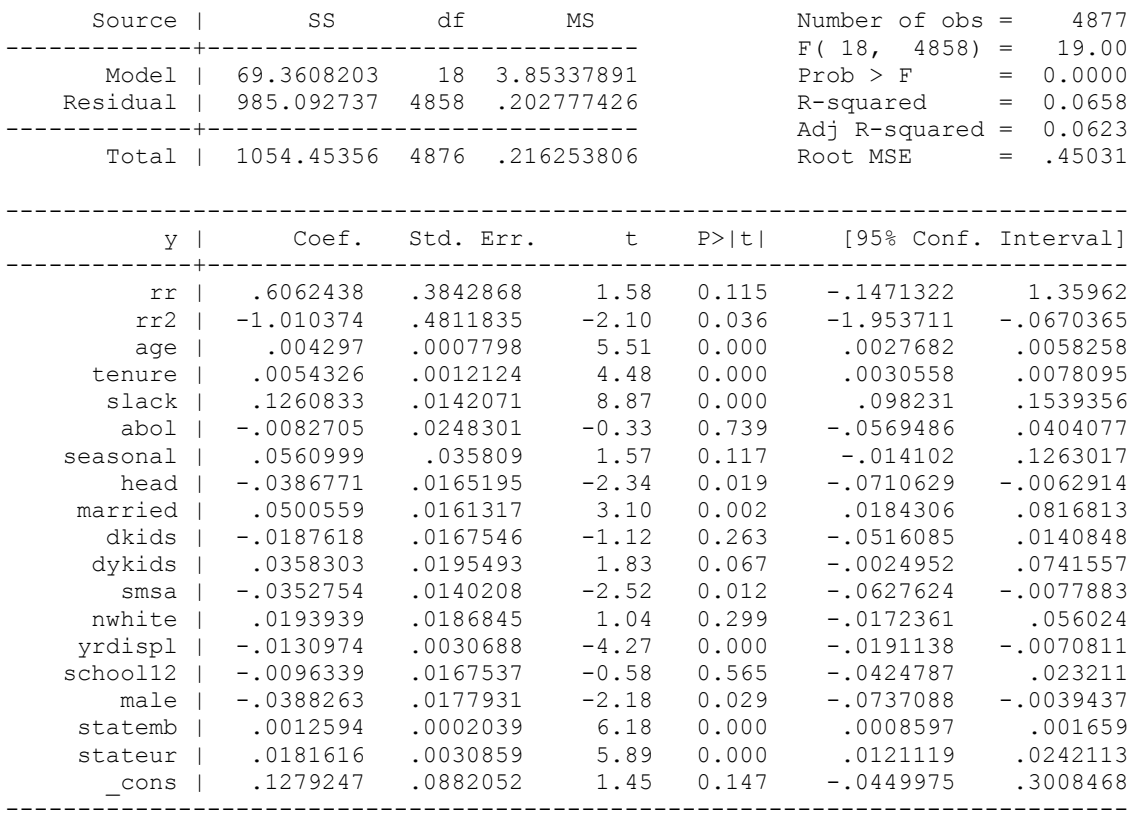

#### Test Breuscha-Pagana na heteroskedastyczność:

```
hettest, rhs
```
Breusch-Pagan / Cook-Weisberg test for heteroskedasticity Ho: Constant variance Variables: rr rr2 age tenure slack abol seasonal head married dkids dykids smsa nwhite yrdispl school12 male statemb stateur

> $chi2(18) = 84.68$  $Prob > chi2 = 0.0000$

Czyli odrzucamy hipotezę zerową o braku heteroskedastyczności w modelu, co jest zgodne z oczekiwaniami. Heteroskedastyczność nie wpływa na obciążenie estymatora parametrów, powoduje jednak niewłaściwe oszacowanie błędów standardowych dla poszczególnych parametrów, co może wpływać na wnioski dotyczące (nie-)istotności zmiennych.

Rozwiązaniem tego problemu jest estymacja z wykorzystaniem błędów standardowych odpornych na heteroskedastyczność (macierz wariancji-kowariancji Whiteía). W naszym przypadku nie zmienia to jednak wniosków dotyczących (nie-)istotności poszczególnych zmiennych.

reg y rr rr2 age tenure slack abol seasonal head married dkids dykids smsa nwhite yrdispl school12 male statemb stateur, robust

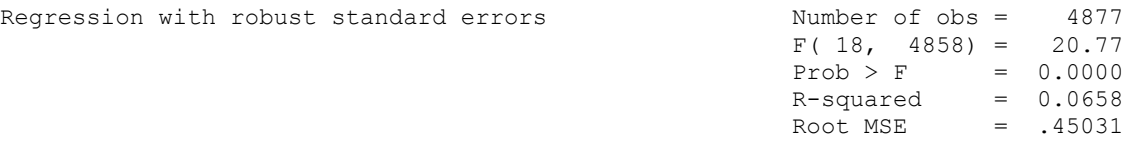

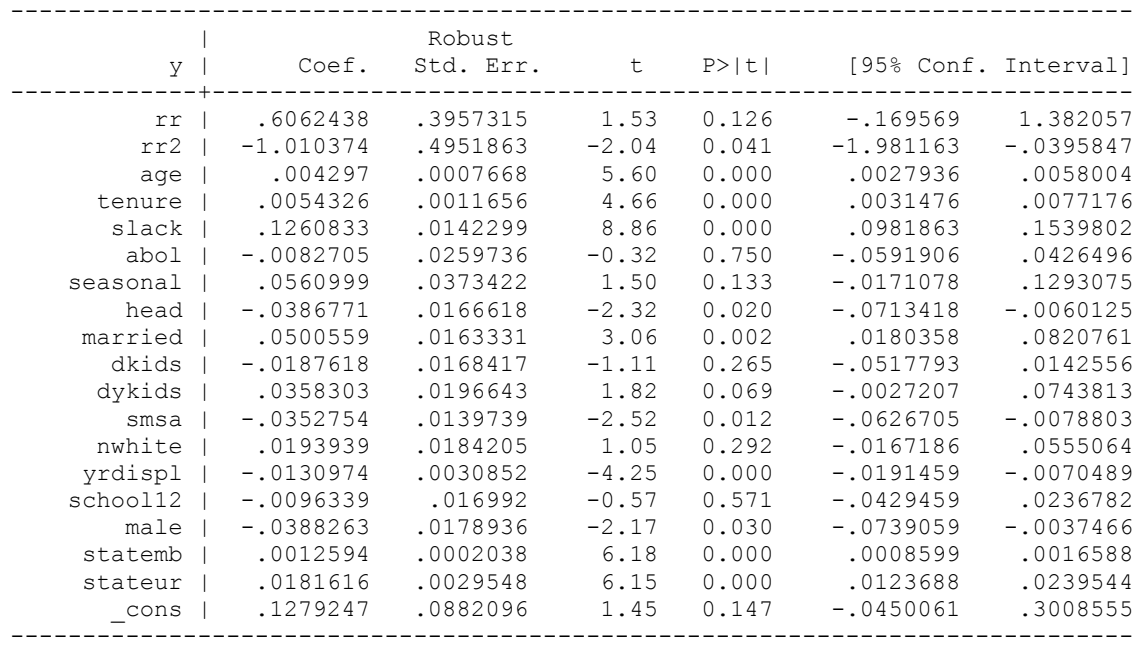

Testujemy łączną nieistotność zmiennych nieistotnych indywidualnie na poziomie 5% z wykorzystaniem standardowego testu F:

test rr abol seasonal dkids dykids nwhite school12

 $(1)$  rr = 0  $(2)$  abol = 0 ( 3) seasonal = 0 ( 4) dkids = 0 ( 5) dykids = 0  $(6)$  nwhite = 0  $(7)$  school12 = 0  $F( 7, 4858) = 1.50$  $Prob > F = 0.1621$ 

P-value statystyki testowej F ponad 16% oznacza, że na poziomie 5% nie możemy odrzucić hipotezy zerowej o łącznej nieistotności siedmiu testowanych powyżej zmiennych.

Estymujemy więc model bez tych zmiennych.

reg y rr2 age tenure slack head married smsa yrdispl male statemb stateur, robust

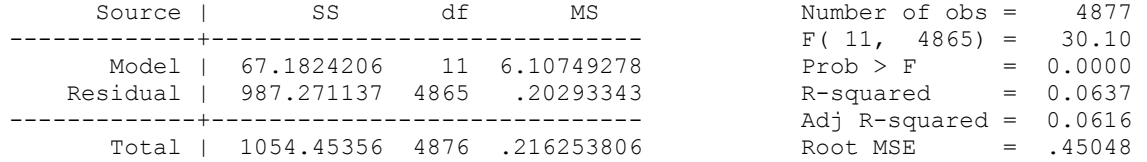

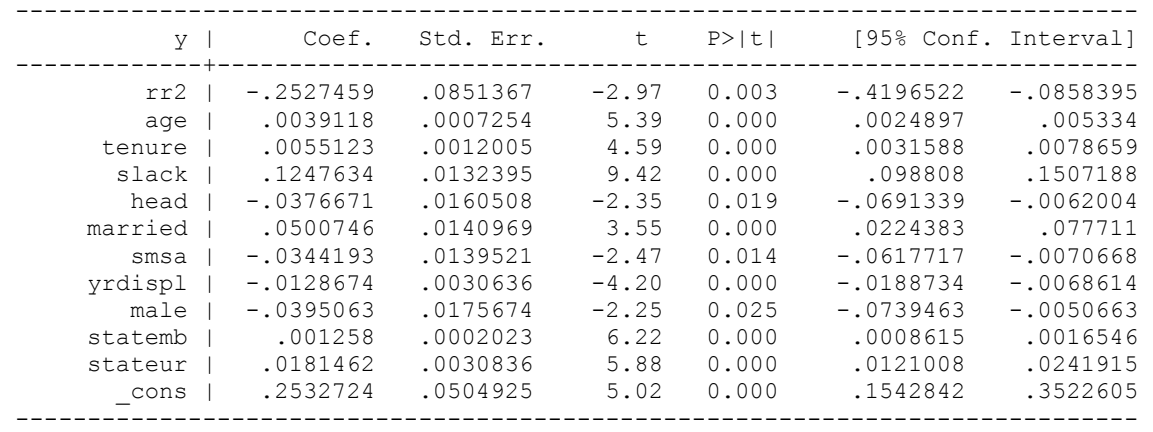

Test Breuscha-Pagana na heteroskedastyczność:

```
hettest, rhs 
Breusch-Pagan / Cook-Weisberg test for heteroskedasticity 
        Ho: Constant variance 
         Variables: rr2 age tenure slack head married smsa yrdispl male
statemb stateur 
        chi2(11) = 80.90Prob > chi2 = 0.0000
```
Heteroskedastyczność nadal występuje, ale wynika to z charakteru zmiennej objaśnianej i nie wpływa na oszacowania parametrów. Współczynniki oszacowane w liniowym modelu prawdopodobieństwa mają swoją interpretację. W powyższym przykładzie np. każdy kolejny rok stażu w ostatnim miejscu pracy (zmienna tenure) zwiększa prawdopodobieństwa ubiegania się o świadczenie z tytułu utraty pracy o 0,55 pp. Co jest zaskakujące, bycie głową rodziny (zmienna head) zmniejsza to prawdopodobieństwo o 3,77 pp, itd.

## **Modele dla zmiennych binarnych**

Zmienną objaśnianą jest prawdopodobieństwo wystąpienia określonego zdarzenia uzależnione od wektora zmiennych egzogenicznych:

$$
P(Y_j = 1 | X_{1j},..., X_{kj}) = F(x_i' \beta)
$$

przy czym w modelu **probit** wykorzystujemy dystrybuantę rozkładu normalnego:

$$
F(w) = \Phi(w) = \int_{-\infty}^{w} \frac{1}{\sqrt{2\pi}} \exp(-\frac{1}{2}t^2) dt,
$$

natomiast w modelu **logit** wykorzystywana jest standardowa funkcja logistyczna:

$$
F(w) = \frac{e^w}{1 + e^w} = \frac{1}{1 + e^{-w}},
$$

## **Estymacja modelu Logit**

Estymacii modelu logit dokonujemy za pomoca polecenia logit:

logit y rr rr2 age tenure slack abol seasonal head married dkids dykids smsa nwhite yrdispl school12 male statemb stateur

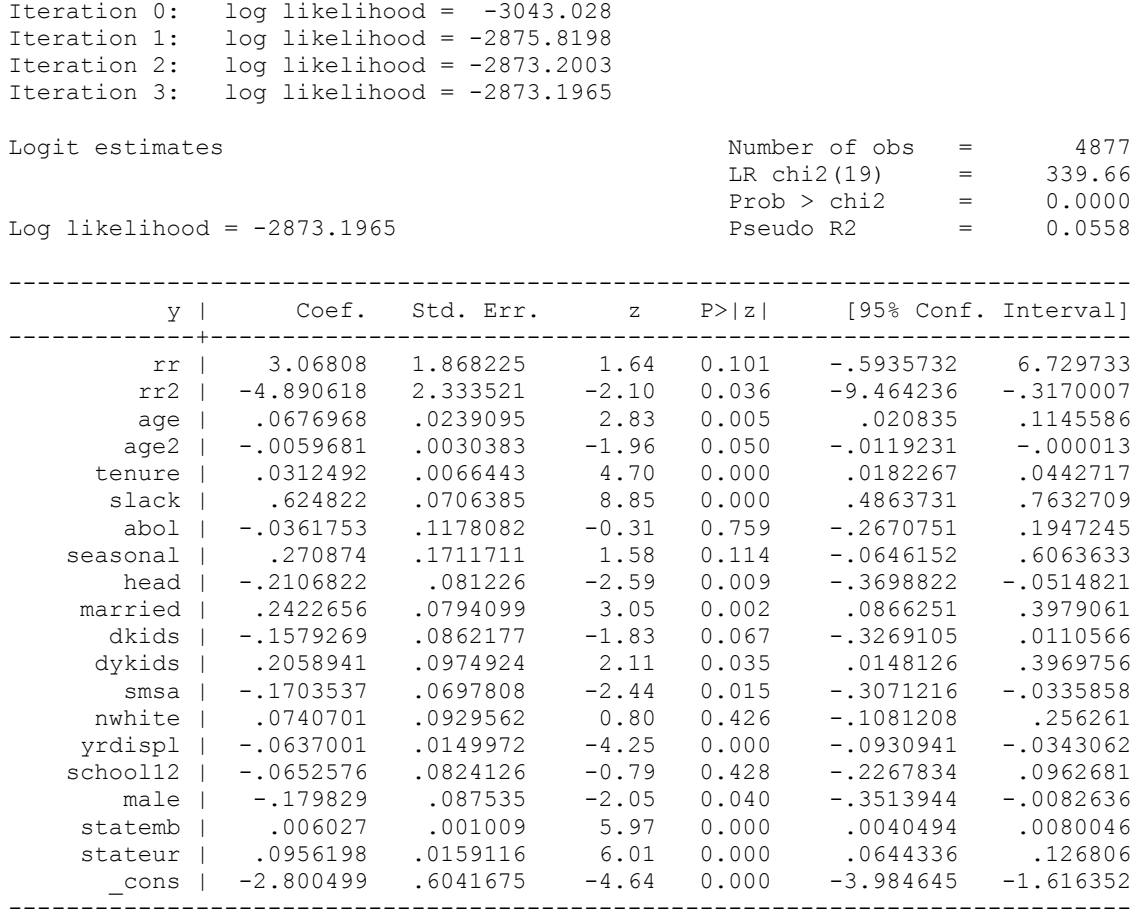

Zapamiętujemy wyniki estymacji pod nazwą logit1:

est store logit1

## **Testowanie warunkÛw ograniczających przy pomocy testu ilorazu wiarogodności (LR)**

Nie możemy stosować testu F, bo estymacja nie jest dokonywana MNK, więc nie ma RSS. Ekwiwalentem jest w tym przypadku między innymi test ilorazu wiarogodności. Intuicyjnie rzecz biorąc sprawdzamy, czy narzucone ograniczenia w istotny sposób wpływają na logarytm wiarogodności.

Hipoteza zerowa: narzucone warunki ograniczające są prawdziwe. Jeśli H0 jest prawdziwa, statystyka testowa LR=-2 $\lceil \ln L_R - \ln R_{U} \rceil$  ma w przybliżeniu rozkład chi-kwadrat z liczbą stopni swobody równa liczbie narzuconych ograniczeń.

Zanim przetestujemy łączną nieistotność zmiennych nieistotnych indywidualnie dokonujemy oszacowania modelu z warunkami ograniczającymi (czyli bez zmiennych nieistotnych):

logit y rr2 age tenure slack head married smsa yrdispl male statemb stateur

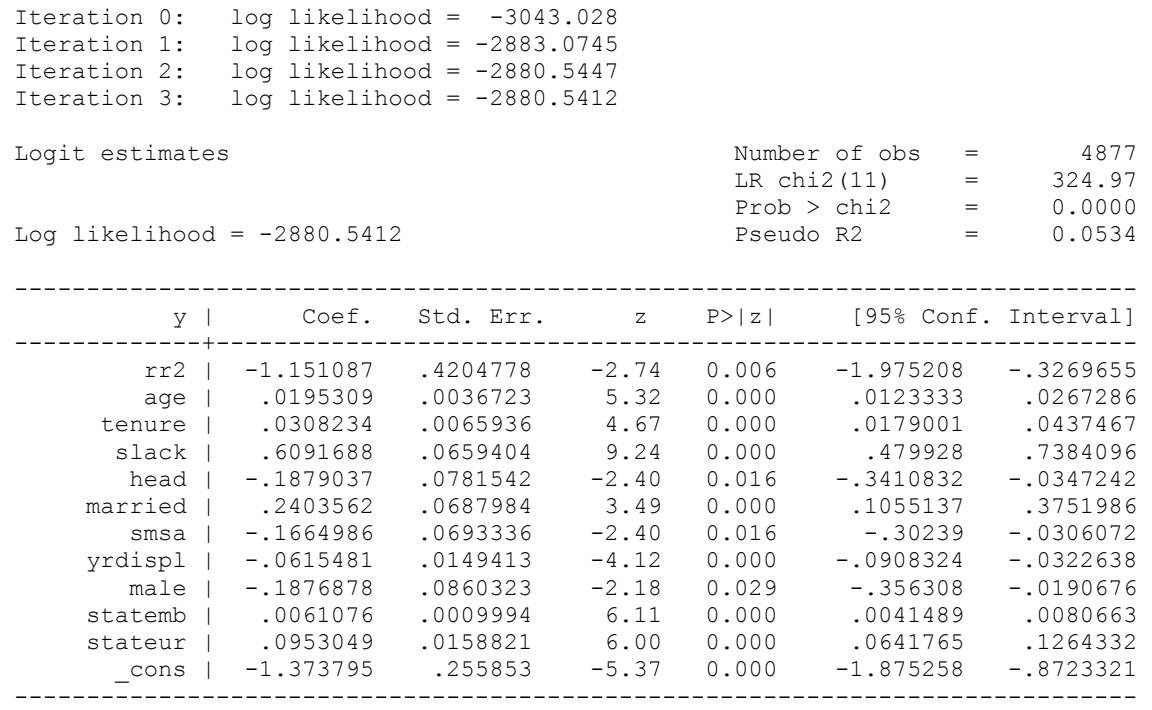

Zapamiętujemy wyniki estymacji pod nazwą logit2:

est store logit2

Korzystając z zapamiętanych wcześniej wyników dla modelu bez ograniczeń (logit1) i modelu z ograniczeniami (logit2) przeprowadzamy test LR wyświetlając jednocześnie statystyki opisowe.

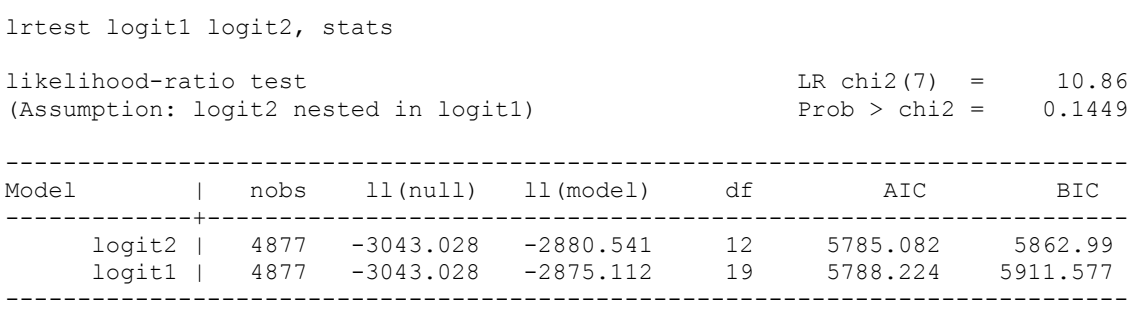

Nie możemy więc odrzucić H0, że narzucone ograniczenia są poprawne. Widać również, że kryteria informacyjne wskazują, że model "logit2" jest lepszy niż "logit1".

#### **Testowanie liniowych warunków ograniczających przy pomocy statystyki Walda:**

Alternatywną formą testowania hipotez dotyczących oszacowanych parametrów jest statystyka Walda, wywoływana komendą test:

test rr abol seasonal dkids dykids nwhite school12

```
(1) rr = 0(2) abol = 0<br>(3) seasonal
(3) seasonal = 0 ( 4) dkids = 0 
(5) dykids = 0
(6) nwhite = 0
 ( 7) school12 = 0 
chi2(7) = 10.81Prob > chi2 = 0.1472
```
## **Testowanie nieliniowych warunkÛw ograniczających przy pomocy statystyki Walda:**

Dzięki statystyce Walda można również testować nieliniowe warunki ograniczające narzucane na parametry. Służy do tego polecenie testnl. Jego składnia różni się nieco od składni komendy test - zamiast podać nazwy zmiennych, przy których parametry testujemy, musimy użyć zapisu \_b[nazwa\_zmiennej].

Przetestujmy hipotezę zerową mówiącą, że kwadrat oszacowania parametru przy zmiennej age jest równy 1 stosując dwa równoważne zapisy tej hipotezy:

$$
H_o: \beta_{age} * \beta_{age} - 1 = 0
$$

$$
H_o: \beta_{\scriptscriptstyle age} - \frac{1}{\beta_{\scriptscriptstyle age}} = 0
$$

testnl  $b[age]-1/b[age]=0$ 

(1)  $b[age]-1/bc[age] = 0$ 

Prob  $>$  chi2 =

chi2(1) = 28.24<br>chi2 = 0.0000

testnl  $b[age]*b[age]-1=0$ 

(1)  $b[age] * b[age] - 1 = 0$ 

chi2(1) =  $4.86e+07$ <br>  $0.0000$ Prob  $>$  chi2 =

Mimo że alternatywne sformułowania H0 są równoważne, oszacowana wartość statystyki Walda jest w obu przypadkach różna, co wskazuje, że statystyka Walda nie jest niezmiennicza względem zdefiniowania hipotezy zerowej.

Za pomocą polecenia testn1 można oczywiście testować również liniowe warunki ograniczające oraz łącznie liniowe i nieliniowe ograniczenia narzucane na parametry, jednak w przypadku testowania wyłącznie hipotez liniowych polecenie test działa szybciej.

## **Interpretacja wspÛłczynnikÛw i ilorazy szans**

Interpretacją współczynników z modelu logitowego jest procentowy wpływ jednostkowej zmiany wartości zmiennej objaśniającej na iloraz szans liczony jako stosunek prawdopodobieństwa sukcesu do prawdopodobieństwa porażki.

Aby zamiast oszacowań parametrów wygenerować ilorazy szans dla poszczególnych zmiennych należy użyć polecenia logit z opcją or (odds-ratio) lub użyć polecenia logistic.

logit y rr2 age tenure slack head married smsa yrdispl male statemb stateur, or

lub

logistic y rr2 age tenure slack head married smsa yrdispl male statemb stateur

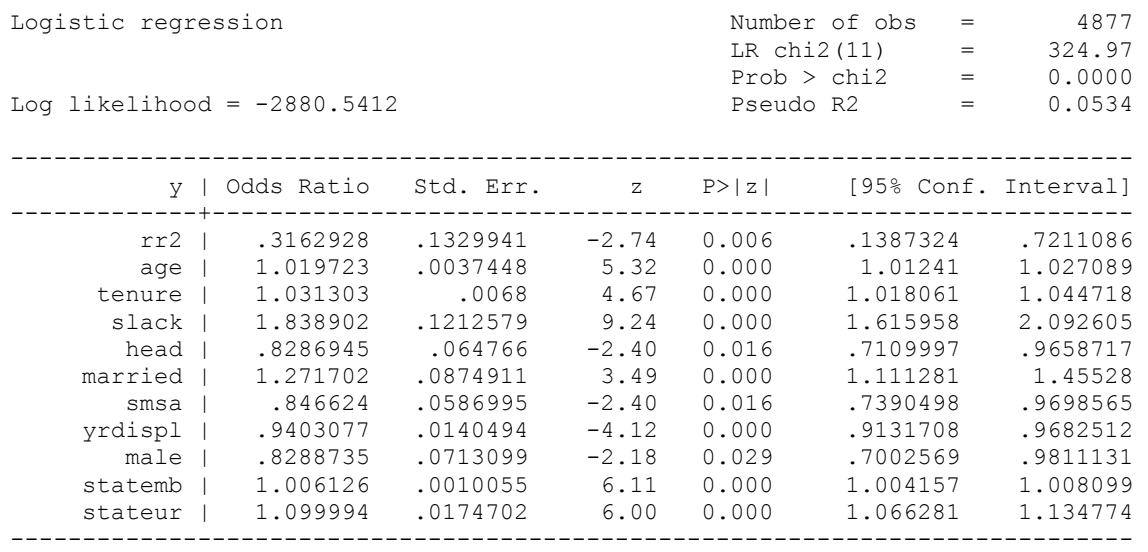

## **Obliczanie efektów krańcowych (cząstkowych)**

Ponieważ wartości parametrów oszacowane w modelach dla zmiennych binarnych są trudne w bezpośredniej interpretacji (interpretowalne są jedynie ich znaki) i jednocześnie nieporównywalne z innymi modelami (np. oszacowania liniowego modelu prawdopodobieństwa, modelu logit i probit dla tej samej zmiennej objaśnianej i analogicznego zbioru zmiennych objaśniających), oblicza się tzw. efekty krańcowe, które można bezpośrednio porównywać między modelami.

$$
\frac{\partial E(y_i/x)}{\partial x} = f(x\beta)\beta
$$

Służy do tego polecenie mfx compute:

mfx compute

```
Marginal effects after logit 
     y = Pr(y) (predict)
```

```
= 6970697
```
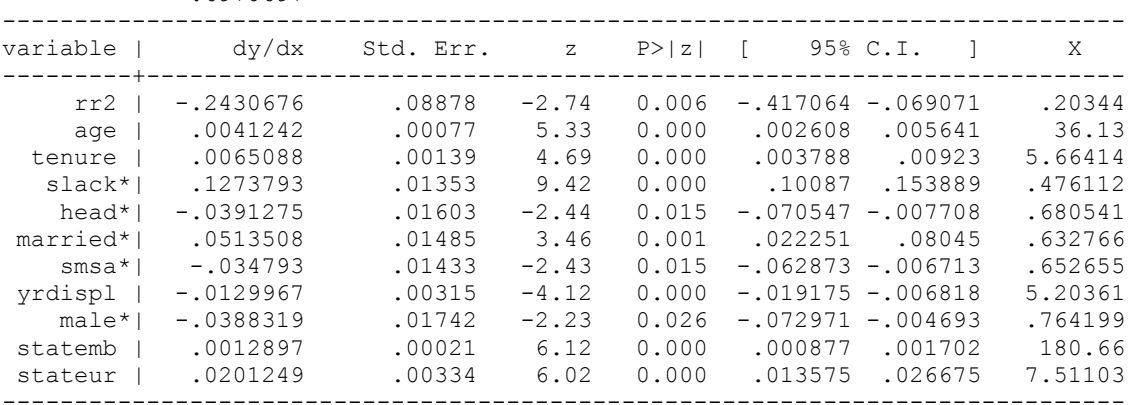

(\*) dy/dx is for discrete change of dummy variable from 0 to 1

Efekty krańcowe są porównywalne dla różnych modeli i mogą być interpretowane jest jako wpływ zmiany zmiennej niezależnej o jednostkę na prawdopodobieństwo sukcesu (czyli przyjęcia przez zmienną objaśnianą wartości 1). Np. z powyższego zestawienia wynika, że bycie mężczyzną zmniejsza prawdopodobieństwo ubiegania się o świadczenie z tytułu utraty pracy o 3,88 pp. (fałszywie pojęta męska duma?), natomiast wzrost stanowej stopy bezrobocia o 1 pp. powoduje, że prawdopodobieństwo ubiegania się o świadczenie rośnie o 2 pp.

Efekty krańcowe zależą od wartości zmiennych objaśniających. Standardowo liczone są dla przeciętnych wartości zmiennych egzogenicznych. Można je również policzyć dla zadanych wartości wybranych (lub wszystkich) regresorów. Na przykład efekty krańcowe dla żonatego mężczyzny w wieku lat pięćdziesięciu policzymy stosując komendę:

```
mfx compute, at(age=50, married=1, male=1)
```

```
Marginal effects after logistic 
     y = Pr(y) (predict)
        = 75919788
```
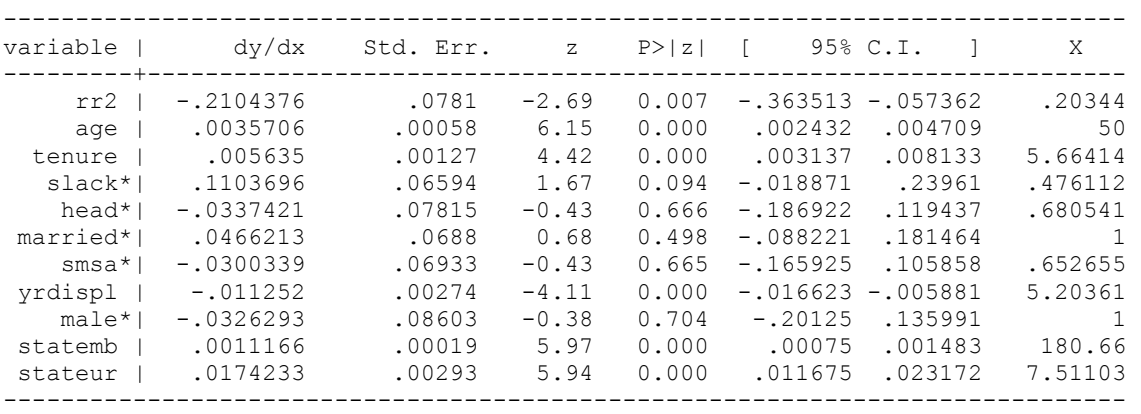

#### **Miary dopasowania modelu**

Standardowo liczone jest pseudo- $R^2$  – raportowane wraz z wynikami estymacji.

Aby uzyskać inne miary można ściągnąć pakiet FITSTAT (należy będąc w pakiecie STATA nacisnąć "clrl+3", następnie "s" jak search i zaznaczywszy "Search net resources" wpisać w okienku wyszukiwania "fitstat"; po znalezieniu zainstalować – wykonując tę operację na WNE należy utworzyć na dysku L:\ katalog STATA8 – inaczej nie zadziała), a następnie po estymacji modelu użyć komendy fitstat:

fitstat Measures of Fit for logit of y Log-Lik Intercept Only: -3043.028 Log-Lik Full Model: -2875.112 D(4858): 5750.224 LR(18): 335.832  $Prob > LR: 0.000$ McFadden's R2: 0.055 McFadden's Adj R2: 0.049 Maximum Likelihood R2: 0.067 Cragg & Uhler's R2: 0.093 McKelvey and Zavoina's R2: 0.099 Efron's R2: 0.069 Variance of y\*:  $3.653$  Variance of error:  $3.290$ Count R2: 0.698 Adj Count R2: 0.045 AIC: 5788.224 **1.187** AIC\*n: 5788.224 BIC:  $-35505.300$  BIC':  $-182.971$ 

#### **Tablica trafności dopasowań**

Logistic model for y

Tablica trafności dopasowań może być innym sposobem mierzenia jakości dopasowania modelu do danych. Dla ostatnio przeprowadzonej estymacji uzyskamy ją stosując komendę lstat.

lstat

```
 -------- True -------- 
\begin{array}{cccccccccc} \texttt{Classified} & & & \texttt{D} & & & \sim \texttt{D} & & & \texttt{Total} \end{array}-----------+--------------------------+----------- 
 + | 3183 1317 | 4500 
 - | 152 225 | 377 
-----------+--------------------------+----------- 
  Total | 3335 1542 | 4877
Classified + if predicted Pr(D) >= .5
True D defined as y != 0 
-------------------------------------------------- 
Sensitivity Pr(+| D) = 95.44\%<br>Specificity Pr(-|D|) = 14.59\%Specificity Pr(-|~D) 14.59%
Positive predictive value Pr( D| +) 70.73%
Negative predictive value Pr(~D| -) 59.68%
-------------------------------------------------- 
False + rate for true ~D Pr(+|\sim D) 85.41%<br>False - rate for true D Pr(-|\sim D) 4.56%
False - rate for true D Pr( -| D) 4.56\%False + rate for classified + Pr(\sim D| +) 29.27%
False - rate for classified - Pr( D| -) 40.32%
-------------------------------------------------- 
Correctly classified 69.88%
--------------------------------------------------
```
Standardowo przyjmowane jest, że model przewiduje y<sub>i</sub>=1 jeżeli oszacowane prawdopodobieństwo jest większe niż 0,5. Jeżeli chcemy zastosować inny punkt odcięcia, np. 0,25, należy użyć następującej komendy:

lstat, cutoff(0.25)

## **Wartości dopasowane**

Wygenerujmy wartości dopasowane z oszacowanego modelu logitowego oraz oszacowane prawdopodobieństwo sukcesu (ubiegania się o przysługujące świadczenie):

predict xb, xb predict p, p

Między wartościami dopasowanymi z modelu a oszacowanym prawdopodobieństwem zachodzi zależność zgodna z przyjętą funkcją "gęstości":

$$
p = P(Y_j = 1 | X_{1j},..., X_{kj}) = F(x_i | \beta)
$$

czyli dla modelu logitowego  $p=1/(1+exp(-xb))$ , natomiast dla modelu probitowego p jest wartością dystrybuanty standardowego rozkładu normalnego w punkcie xb ( $p = \Phi(xb)$ ).

Narysujmy wykres zależności przewidywanego prawdopodobieństwa sukcesu od długości zatrudnienia w ostatnim miejscu pracy.

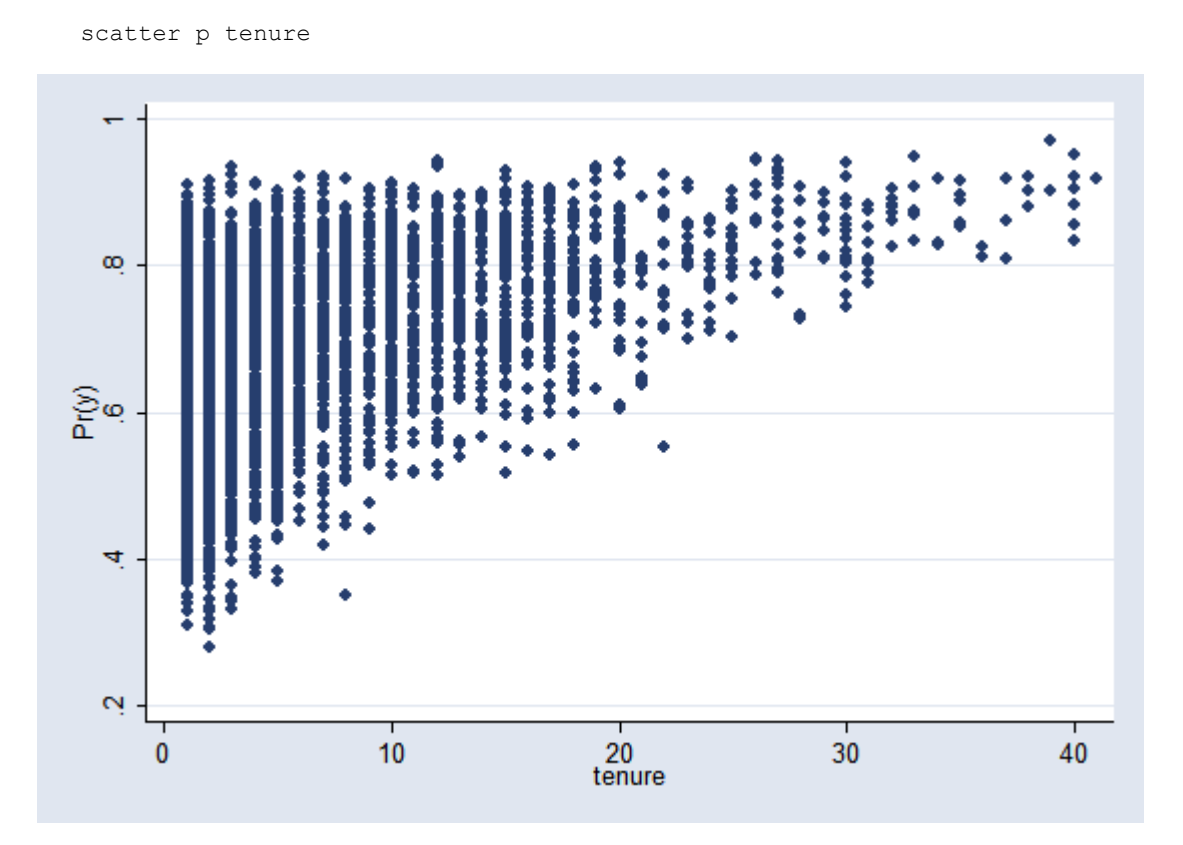

Z powyższego wykresu widać, że wraz ze wzrostem stażu w ostatnim miejscu zatrudnienia prawdopodobieństwo ubiegania się o świadczenie przysługujące z tytułu ubezpieczenia od utraty pracy wyraźnie wzrasta. Dla osób, które zanim straciły pracę przepracowały w danej firmie ponad 35 lat prawdopodobieństwo ubiegania się o świadczenie z tytułu utraty pracy wynosi ponad 80%.

### **Estymacja modelu Probit**

Estymacji modelu probit dokonujemy za pomocą polecenia probit:

probit y rr rr2 age tenure slack abol seasonal head married dkids dykids smsa nwhite yrdispl school 12 male statemb stateur

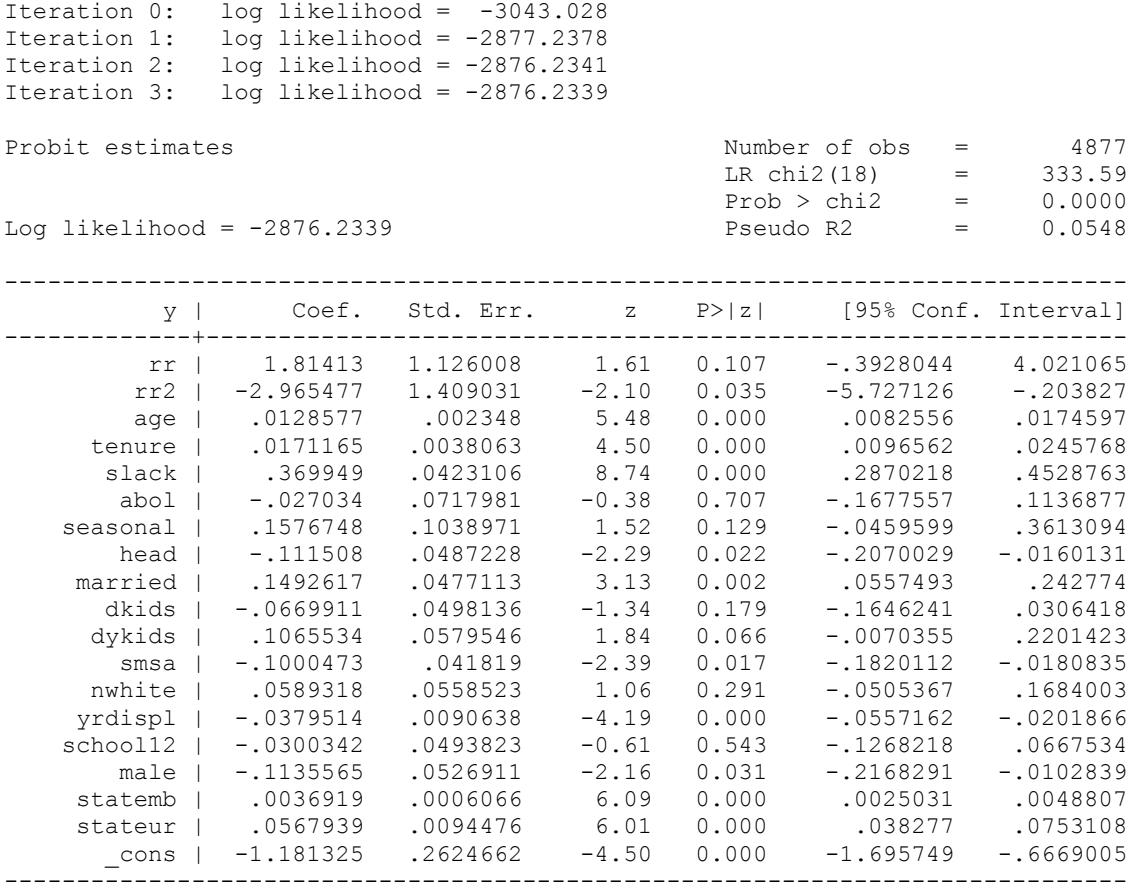

Zapamiętujemy wyniki estymacji pod nazwą probit1:

est store probit1

Łączną nieistotność parametrów w modelach logit i probit możemy również testować za pomocą **statystyki Walda**, wywoływanego komendą test. Testujemy ponownie zmienne indywidualnie nieistotne na poziomie 5% (są to te same zmienne, które były indywidualnie nieistotne w obu poprzednich regresjach):

test rr abol seasonal dkids dykids nwhite school12  $(1)$  rr = 0  $(2)$  abol = 0  $(3)$  seasonal = 0 ( 4) dkids = 0 ( 5) dykids = 0 ( 6) nwhite = 0  $(7)$  school12 = 0  $chi2(7) = 10.98$  $Prob > chi2 = 0.1395$ 

Nie możemy odrzucić hipotezy zerowej o łącznej nieistotności tych zmiennych, więc redukujemy model:

probit y rr2 age tenure slack head married smsa yrdispl male statemb stateur

Iteration 0: log likelihood = -3043.028 Iteration 1: log likelihood = -2882.6368 Iteration 1: 109 Internation - 2002.0000<br>Iteration 2: log likelihood = -2881.7372 Iteration 3: log likelihood = -2881.7371

Probit estimates and the number of obs = 4877  $LR \text{ chi2 (11)} = 322.58$  $Prob > chi2 = 0.0000$ Log likelihood = -2881.7371 Pseudo R2 = 0.0530 ----------------------------------------------------------------------------- y | Coef. Std. Err. z P>|z| [95% Conf. Interval] -------------+--------------------------------------------------------------- rr2 | -.7020753 .2523342 -2.78 0.005 -1.196641 -.2075092 age | .0117275 .0021911 5.35 0.000 .0074331 .0160219 tenure | .0173067 .0037642 4.60 0.000 .009929 .0246844 slack | .3661648 .0395464 9.26 0.000 .2886553 .4436743 head | -.1101841 .0473191 -2.33 0.020 -.2029279 -.0174403 married | .1441728 .0415553 3.47 0.001 .0627259 .2256198 smsa | -.0974368 .041559 -2.34 0.019 -.178891 -.0159826 yrdispl | -.0371914 .0090398 -4.11 0.000 -.0549092 -.0194736 male | -.1139709 .0519568 -2.19 0.028 -.2158042 -.0121375 statemb | .003684 .0006012 6.13 0.000 .0025057 .0048624 stateur | .0566916 .0094341 6.01 0.000 .0382012 .075182 \_cons | -.8093586 .1530845 -5.29 0.000 -1.109399 -.5093185 ------------------------------------------------------------------------------

Zapamiętujemy wyniki estymacji pod nazwą probit2:

est store probit2

Prawidłowość narzuconych warunków ograniczających możemy potwierdzić również testem LR:

lrtest probit1 probit2, stats likelihood-ratio test<br>
(Assumption: probit2 nested in probit1) LR chi2(7) = 11.01<br>
Prob > chi2 = 0.1383 (Assumption: probit2 nested in probit1) ------------------------------------------------------------------------------ Model | nobs ll(null) ll(model) df AIC BIC -------------+--------------------------------------------------------------- probit2 | 4877 -3043.028 -2881.737 12 5787.474 5865.382 probit1 | 4877 -3043.028 -2876.234 19 5790.468 5913.821 ------------------------------------------------------------------------------

#### **Miary dopasowania modelu**

fitstat

Measures of Fit for probit of y

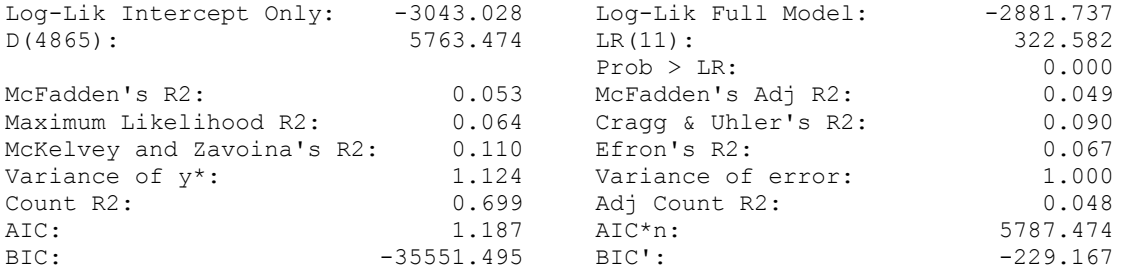

#### **Obliczanie efektów krańcowych**

W przypadku modelu probit oszacowane parametry nie mają żadnej bezpośredniej interpretacji. Jedynie ich znak może być odczytywany jako pozytywny lub negatywny wpływ analizowanej zmiennej na prawdopodobieństwo sukcesu. Interpretować (i porównywać z innymi modelami) można dopiero efekty krańcowe.

mfx compute Marginal effects after probit  $y = Pr(y)$  (predict)  $= 0.69402302$ ----------------------------------------------------------------------------- variable | dy/dx Std. Err. z P>|z| [ 95% C.I. ] X ---------+------------------------------------------------------------------- rr2 | -.246271 .08851 -2.78 0.005 -.419752 -.07279 .20344 age | .0041137 .00077 5.36 0.000 .002608 .005619 36.13 tenure | .0060708 .00132 4.60 0.000 .003485 .008657 5.66414 slack\*| .1273458 .01356 9.39 0.000 .100772 .15392 .476112 head\*| -.0382403 .01624 -2.36 0.019 -.070064 -.006417 .680541 married\*| .0510228 .01482 3.44 0.001 .021973 .080073 .632766 smsa\*| -.033908 .01434 -2.36 0.018 -.062018 -.005798 .652655 yrdispl | -.0130458 .00317 -4.12 0.000 -.019259 -.006832 5.20361 male\*| -.0393392 .01763 -2.23 0.026 -.073892 -.004786 .764199 statemb | .0012923 .00021 6.13 0.000 .000879 .001705 180.66

(\*) dy/dx is for discrete change of dummy variable from 0 to 1

 stateur | .019886 .0033 6.02 0.000 .013409 .026363 7.51103 ------------------------------------------------------------------------------

## **Tablica trafności dopasowań**

lstat

Probit model for y

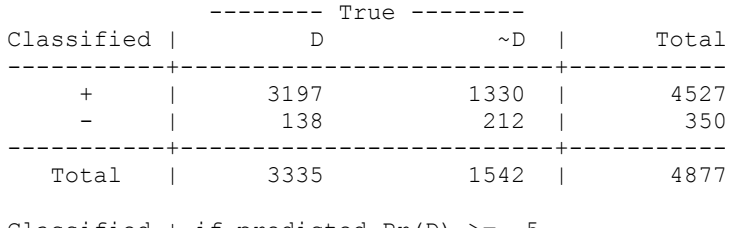

Classified + if predicted  $Pr(D)$  >= .5 True D defined as y != 0

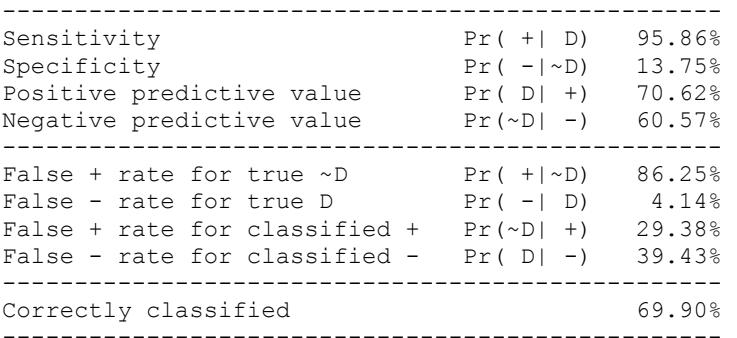

#### **Literatura:**

McCall, B.P., 1995,The Impact of Unemployment Insurance Benefit Levels on Recipiency, *Journal of Business and Economic Statistics*, vol. 13, pp. 189-198. Verbeek, M., 2004, A guide to Modern Econometrics, John Wiley & Sons Ltd., wydanie 2.